#### Document ressource :

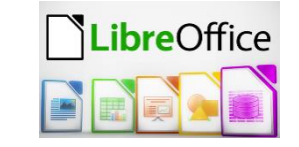

# Mettre en forme le document concernant le réseau informatique du collège Kervallon

### Fichier de départ

- Le fichier de départ s'appelle « Reseau-Ker.odt ».
- Il se trouve dans le dossier « Commun » de l'atelier de ta classe.

#### Important :

- Tu dois en faire une copie et la renommée « Reseau-Ker-nom-classe.odt » avant de commencer à modifier le fichier.
- Cette copie est à enregistrer dans ton dossier personnel « Mes documents ».

## Modèle de présentation du document à respecter

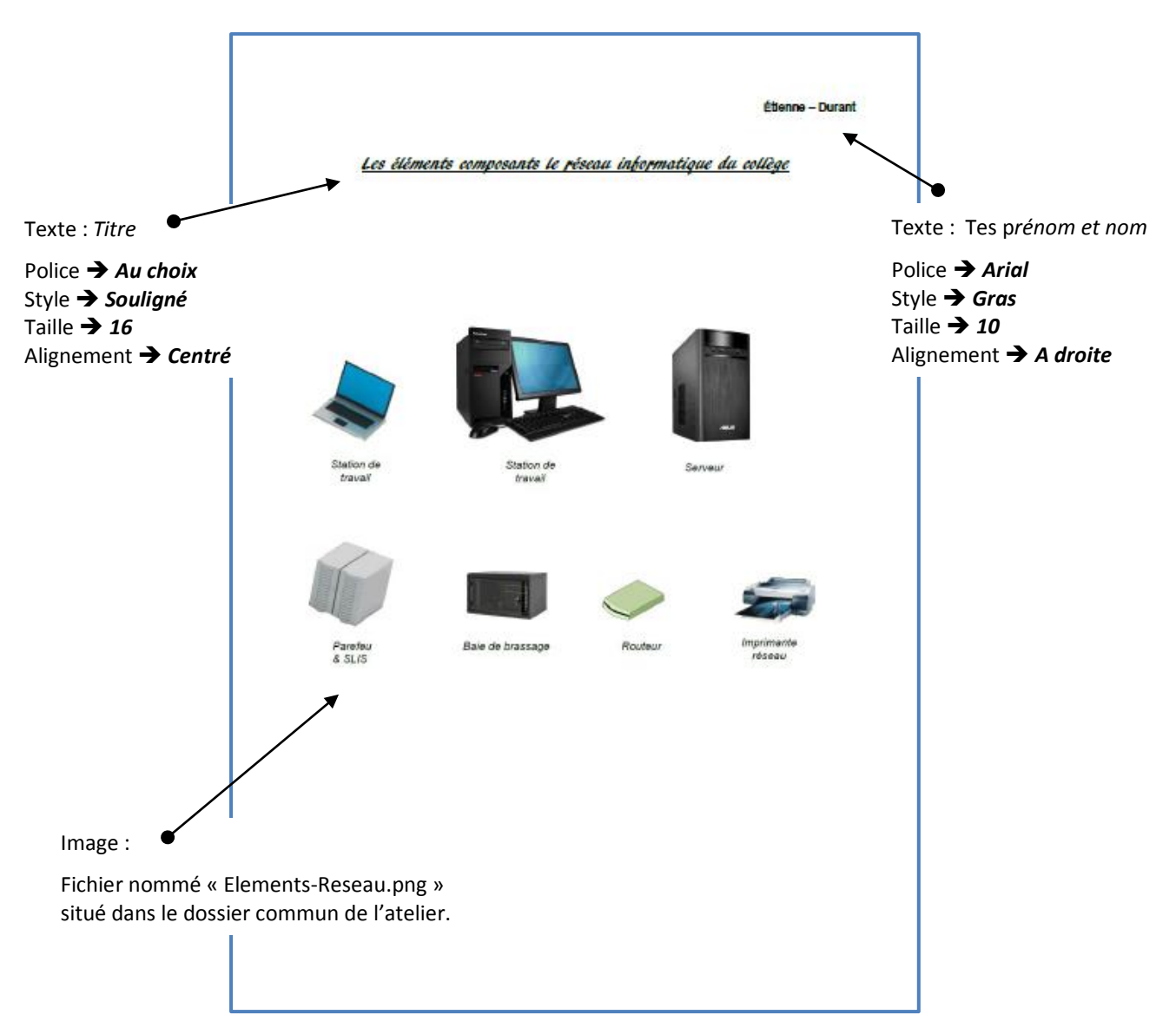